## 自主安全如何禁用Vista的安全特性 PDF转换可能丢失图片或

https://www.100test.com/kao\_ti2020/140/2021\_2022\_\_E8\_87\_AA\_ E4\_B8\_BB\_E5\_AE\_89\_E5\_c100\_140705.htm

Windows Vista

 $80<sub>80</sub>$ 

 $UAC$ 

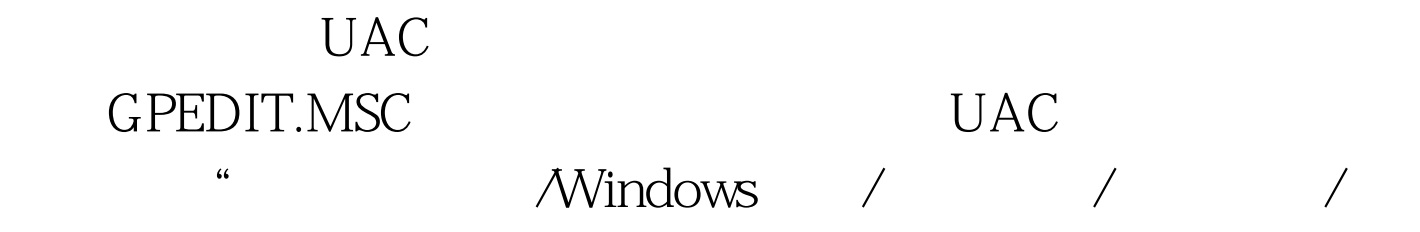

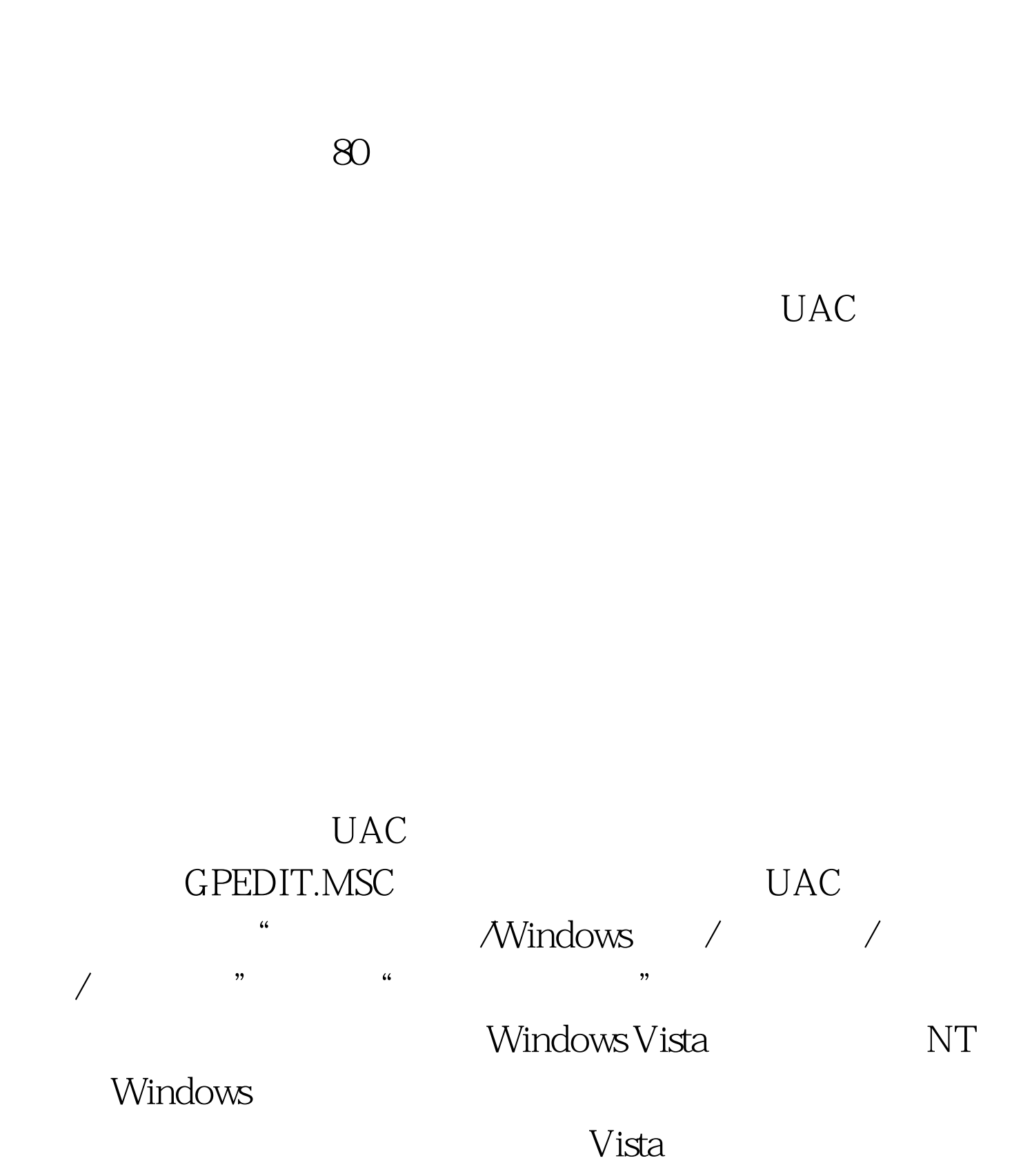

 $V$ ista

 $\alpha$  , and  $\alpha$  , and  $\alpha$  , and

 $100Test$ www.100test.com